# **Foreman - Feature #1472**

# **make init scripts aware of passenger**

01/26/2012 08:53 AM - Mikael Fridh

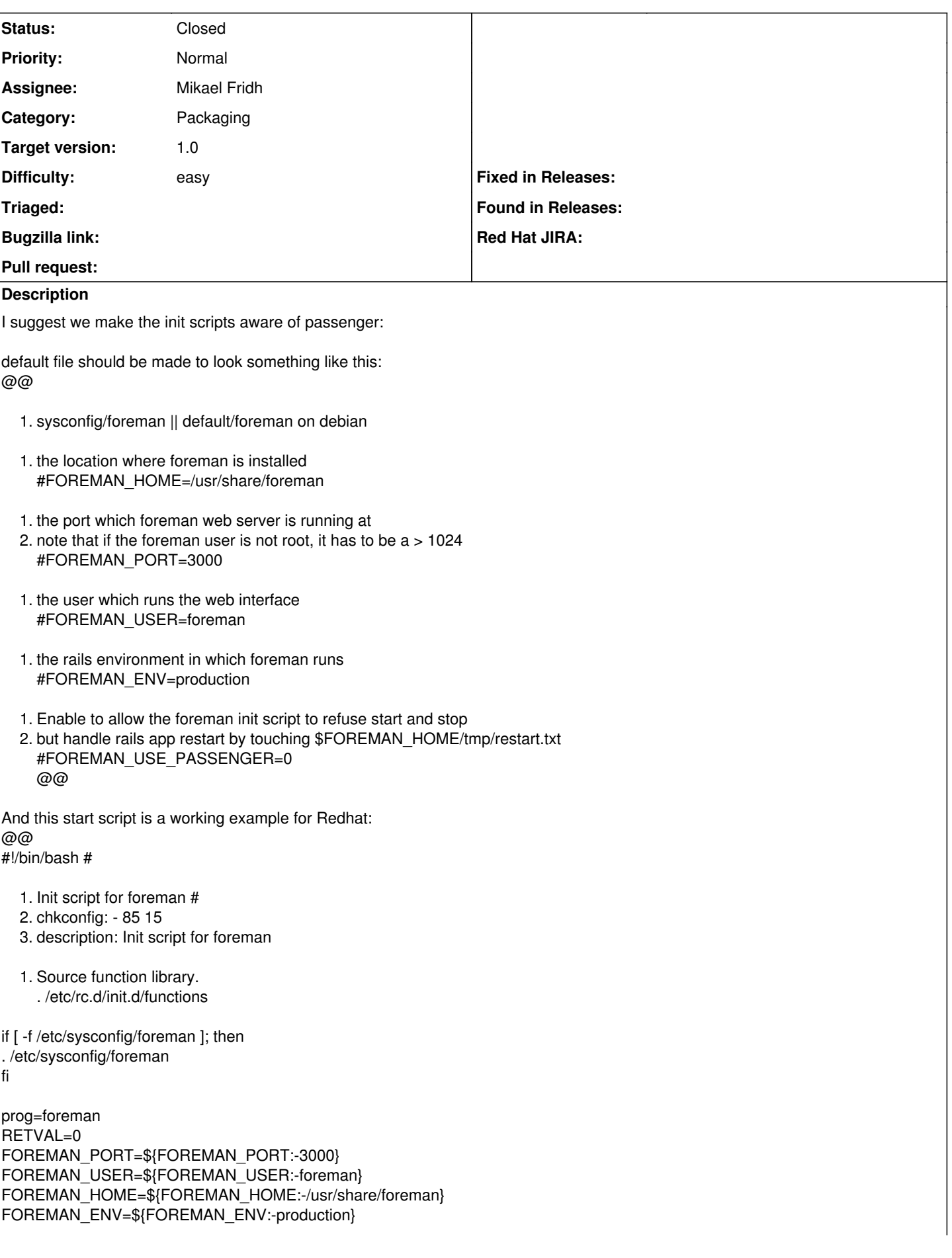

```
FOREMAN_PID=${FOREMAN_PID:-${FOREMAN_HOME}/tmp/pids/server.pid}
FOREMAN_USE_PASSENGER=${FOREMAN_USE_PASSENGER:-0}
start() {
echo -n $"Starting $prog: "
daemon --user ${FOREMAN_USER} /usr/bin/ruby ${FOREMAN_HOME}/script/server -p ${FOREMAN_PORT} -e
${FOREMAN_ENV} -d > /dev/null
RETVAL=$?
if [ $RETVAL = 0 ]then
echo_success
else
echo_failure
fi
echo
       return $RETVAL
}
stop() {
        echo -n $"Stopping $prog: " 
        if [ -f ${FOREMAN_PID} ]; then
                 killproc -p ${FOREMAN_PID}
                 RETVAL=$?
         else
         echo -n $"Foreman was not running.";
                 failure $"Foreman was not running.";
                 echo
                 return 1
     fi
         echo
        return $RETVAL
}
railsrestart() {
echo -n $"Restarting foreman rails app: "
touch "${FOREMAN_HOME}/tmp/restart.txt"
RETVAL=$?
if [ $RETVAL = 0 ]then
echo_success
else
echo failure
fi
echo
        return $RETVAL
}
  1. See how we were called.
    case "$1" in
    start|stop)
    if [ ${FOREMAN_USE_PASSENGER} = 1 ]
    then
    echo -n "Foreman is running under passenger"
    echo_passed
    echo
    else
    $1
    fi
    RETVAL=$?
    ;;
    restart)
    if [ ${FOREMAN_USE_PASSENGER} = 1 ]
    then
    railsrestart
    RETVAL=$?
    else
```

```
stop
    start
    RETVAL?$?
    fi
    ;;
    status)
    echo -n "Foreman"
    if [ ${FOREMAN_USE_PASSENGER} = 1 ]
    then
    echo -n " is running under passenger"
    echo_passed
    echo
    else
    status -p $FOREMAN_PID
    fi
    RETVAL=$?
    ;;
    condrestart)
    if [ -f ${FOREMAN_HOME}/tmp/pids/server.pid ]; then
    restart
    RETVAL=$?
    fi
    ;; 
    *)
    echo $"Usage: $prog {start|stop|restart|condrestart}"
    exit 1
    esac
exit $RETVAL
@@
  1. sample output:
    @
    [root@staging-admin-lv-1 ~]# service foreman start
    Foreman is running under passenger [PASSED]
    [root@staging-admin-lv-1 ~]# service foreman stop
    Foreman is running under passenger [PASSED]
    [root@staging-admin-lv-1 ~]# service foreman status
    Foreman is running under passenger [PASSED]
    [root@staging-admin-lv-1 ~]# service foreman restart
    Restarting foreman rails app: [ OK ]
    [root@staging-admin-lv-1 ~]#
    \omega
```
I chose to use PASSED here, we could consider opting for an ERROR or WARNING as well if that makes more sense. My opinion is it's useful for the operator, so he does not mess things up by starting something he shouldn't.

# **Associated revisions**

## **Revision 23a4a9f6 - 01/29/2012 10:00 AM - Mikael Fridh**

fixes #1472 - make init script passenger-aware (redhat)

#### **History**

#### **#1 - 01/26/2012 09:11 AM - Mikael Fridh**

*- File 0001-fixes-1472-make-init-script-passenger-aware-redhat.patch added*

*- % Done changed from 0 to 20*

Sorry for the formatting, booboo... here's a patch for the Redhat side of things.

#### **#2 - 01/29/2012 10:01 AM - Ohad Levy**

*- Assignee set to Mikael Fridh*

## **#3 - 01/29/2012 10:12 AM - Mikael Fridh**

*- Status changed from New to Closed*

*- % Done changed from 20 to 100*

Applied in changeset [23a4a9f66c21237d962e4dfdafb5797bd536bd93](https://projects.theforeman.org/projects/foreman/repository/foreman/revisions/23a4a9f66c21237d962e4dfdafb5797bd536bd93).

# **#4 - 01/29/2012 10:13 AM - Ohad Levy**

thanks!

as a follow up, would you mind updating the puppet module to configure passenger at sysconfig as well? :)

## **Files**

0001-fixes-1472-make-init-script-passenger-aware-redhat.patch 2.73 KB 01/26/2012 Mikael Fridh